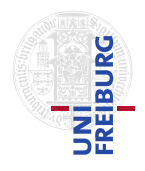

J. Hoenicke J. Christ

27.11.2012 Hand in solutions via email to <christj@informatik.uni-freiburg.de> until 04.12.2012 (only Java sources, JPF configuration files, and PDFs accepted). Paper submissions possible after the lecture.

### Tutorials for "Formal methods for Java" Exercise sheet 6

# Exercise 1: Installing and Configuring jpf-aprop

Get a copy of the jpf-aprop repository either with

## hg clone http://babelfish.arc.nasa.gov/hg/jpf/jpf-aprop

or a similar command from your Mercurial client. Compile the downloaded version, e.g., using ant from the cloned repository:

bin/ant

Add a line

jpf-aprop=<path/to/jpf-aprop>

to your .jpf/site.properties. Replace the part between < and > with the correct path. Create a new JPF project that depends on jpf-aprop using jpf-template with the following command line

#### <path-to-jpf-template>/bin/create\_project <Project-Name> jpf-aprop

Again, replace the part between < and > with the correct path. You don't have to submit anything for this exercise.

### Exercise 2: InsertionSort

Consider the following code for an insertion sort algorithm.

```
class InsertionSort {
   public static void sort(int[] arr) {
      for(int i = 1; i < arr.length; i++) {
         for(int j = i; j > 0; j = -) {
            if (\arr[j] \leq \arr[j-1]) {
                int tmp = arr[j];
                arr[i] = arr[i-1];arr[j-1] = tmp;}
         }
      }
   }
}
```
Write a minimal specification in the Syntax of jpf-aprop. Your specification should prevent the implementation from crashing and ensure the array is sorted in ascending order of the keys after the function terminates.

Write a test and a JPF configuration file to test your annotations with jpf-aprop. You should put these files in the src/examples folder of your newly created project. Hand in the test, the configuration, and the annotated Java-Program.

#### Exercise 3: ESC/Java 2 installation

Download and install ESC/Java 2 from <http://kindsoftware.com/products/opensource/ESCJava2/download.html>. You don't have to hand in anything for this exercise.

#### Exercise 4: Insertion Sort (cont.)

Consider again the insertion sort algorithm from Exercise 1. Reformulate the specification from that exercise in JML and verify it with ESC/Java 2. Hand in your annotated program.